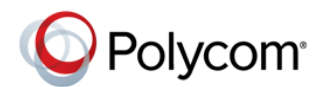

# *Frequently Asked Questions Polycom Zero Touch Provisioning*

Polycom understands the challenges Service Providers face with device deployments to their customers.

Zero Touch Provisioning is a cloud based provisioning solution designed to make it simple to deploy VoIP Devices (Sound Point IP, SoundStation IP, VVX and SpectraLink families of products). By using ZTP, you will enjoy reduced OpEx costs because it removes the need to either "open the box" at a distribution center or send skilled technicians to the customer site to enter in, pre-provisioning information through the phone's UI or web interface. This Polycom solution is primarily focused on Service Provider deployments wishes in tandem with the activation and provisioning processes.

## **What is the Polycom Zero Touch Provisioning (ZTP) Solution?**

Zero Touch provisioning is a cloud service provisioning solution available to Polycom service provider partners that eases deployment of VoIP Phones.

Service Providers who use ZTP enjoy reduced operation expense (OpEx) costs. It removes the need to "open the box" at a distribution center or send skilled technicians to the customer site. ZTP preloads information through a phone UI or web interface. This Polycom service is primarily focused on Service Provider deployments and fits easily into existing tandem with a Service Provider's activation and provisioning processes.

## **How does ZTP work?**

When Polycom VoIP devices are initially installed at a Service Provider's end-user customer site, the device automatically connects to the ZTP server and downloads an initial configuration including the address of the Service Provider or enterprise provisioning server. This service is consistent with the Polycom vision of "simple device deployment".

Service Providers use the ZTP service web application to define a 'profile' containing a set of configuration parameters to be applied to devices. These configuration parameters give information to the device which allows it to connect to the service provider or customer provisioning solution. The Service provider or a reseller channel makes an association between devices and the profile using either the ZTP web console or the ZTP web API.

Polycom® UC Software 3.3.3 and higher supports this functionality.

ZTP is only invoked if the device does not find the provisioning server through other means, for example, DHCP options or static configuration. This ensures that customers that do not use ZTP will not be impacted by the service.

## **What do I need to do to utilize the ZTP Solution?**

Use of ZTP requires a partner to meet the following criteria

a) Be a Polycom VoIP certified partner.

- b) Agree to an ZTP end-user license agreement (EULA)
- c) Have employees who use ZTP complete an on-line training course.

Once the above have been completed, the support portal account for the individuals who complete the training will be enabled for ZTP web portal access.

## **What does the ZTP Service cost?**

There is No cost to use the ZTP Solution

## **Why is the Polycom ZTP better than other similar solutions?**

Polycom provides the most fully featured and secure (utilizing mutual TLS authentication) solution in the industry.

## **What are the benefits of the Polycom ZTP Solution?**

- **Faster time from order to "dial-tone"**
- Reduced operating cost to deploy phones no need to remove from box before arriving to end-user

**Peace of mind – Zero Touch provisioning will enable customers to have a simple and efficient** provisioning experience. • Improved tracking of phones • Faster time from order to revenue for partners · Polycom Partners benefit from improved flexibility to react to special orders • Reduced number of SKUs

## **Which Polycom devices are supported by ZTP?**

Polycom® SoundPoint® IP, SoundStation® IP, VVX and SpectraLink® 8400 devices that meet the following criteria are supported by ZTP

- **Running software release UCS 3.3.3 or newer.**
- **Have a factory installed device certificate.**
- Have the ZTP feature enabled on the device.
- The server address field in the provisioning server menu must be <null>

## **Polycom factory production started in February 2012. All devices from this date are configured with the ZTP feature enabled.**

#### **What are the deployment requirements for devices to utilize ZTP?**

• Devices must have http, https access to ztp.polycom.com (There may be issues relating to TLS connections if an https proxy is used at the customer location).

No server address configured in DHCP Option 66 or 160

# **How can I get more information about ZTP?**

See http://www.polycom.com/solutions/service\_providers/index.html or Contact your local Polycom sales representative

# **What are the features of the Polycom ZTP Solution?**

- Web Portal allows service providers and resellers to create 'profiles' which include one or more of:
- o Provisioning server address
- o Software version to be loaded (starting from UCS 4.0.0)
- $\circ$  Other provisioning parameter settings  $\bullet$  Web Portal and a web API for resellers or service

providers to associate devices to profiles. • Web Portal tools to track and modify device

associations. • Secure (Mutual TLS) connection which is automatically utilized by phones to access

ZTP - if they do

not find the provisioning server through other means (for example, DHCP or static configuration)

## **How do I know when to use ZTP for device deployments?**

The ZTP solution is designed to be used in situations where there is no automated method of communicating the provisioning server address to the device (for example, DHCP Option), or in situations where the software on the device needs to be updated before the device can contact the provisioning server. ZTP requires that devices have http(s) connectivity to the Internet.

## **What languages will be supported?**

The ZTP web console is implemented in English.

### **Trademarks**

©2015, Polycom, Inc. All rights reserved.

POLYCOM®, and the names and marks associated with Polycom's products are trademarks and/or service marks of Polycom, Inc. and are registered and/or common law marks in the United States and various other countries. All other trademarks are property of their respective owners. No portion hereof may be reproduced or transmitted in any form or by any means, for any purpose other than the recipient's personal use, without the express written permission of Polycom.

#### **Disclaimer**

While Polycom uses reasonable efforts to include accurate and up-to-date information in this document, Polycom makes no warranties or representations as to its accuracy. Polycom assumes no liability or responsibility for any typographical or other errors or omissions in the content of this document.

#### **Limitation of Liability**

Polycom and/or its respective suppliers make no representations about the suitability of the information contained in this document for any purpose. Information is provided "as is" without warranty of any kind and is subject to change without notice. The entire risk arising out of its use remains with the recipient. In no event shall Polycom and/or its respective suppliers be liable for any direct, consequential, incidental, special, punitive or other damages whatsoever (including without limitation, damages for loss of business profits, business interruption, or loss of business information), even if Polycom has been advised of the possibility of such damages.

#### **Customer Feedback**

We are constantly working to improve the quality of our documentation, and we would appreciate your feedback. Please send email to [DocumentationFeedback@polycom.com.](mailto:documentationfeedback@polycom.com?subject=Engineering%20Advisory%20XXXXX:%20Title)

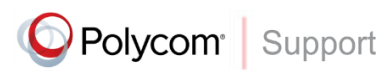

Visi[t support.polycom.com](http://support.polycom.com/) for software downloads, product document, product licenses, troubleshooting tips, service requests, and more.